## *MINISTERUL EDUCAŢIEI AL REPUBLICII MOLDOVA*

*AGENŢIA DE ASIGURARE A CALITĂŢII*

**Raionul**

**Localitatea**

**Instituţia de învăţămînt**

**Nume, prenume**

**TESTUL Nr. 1**

## **INFORMATICA**

EXAMEN DE BACALAUREAT

Profil umanist, arte, sport martie 2014 Timp alocat: 180 de minute

Rechizite şi materiale permise: *pix de culoare albastră, creion, riglă, radieră*.

## **Instrucţiuni pentru candidat:**

- Citește cu atenție fiecare item și efectuează operațiile solicitate.
- Lucrează independent.

*Îţi dorim mult succes!* 

Scor total acumulat

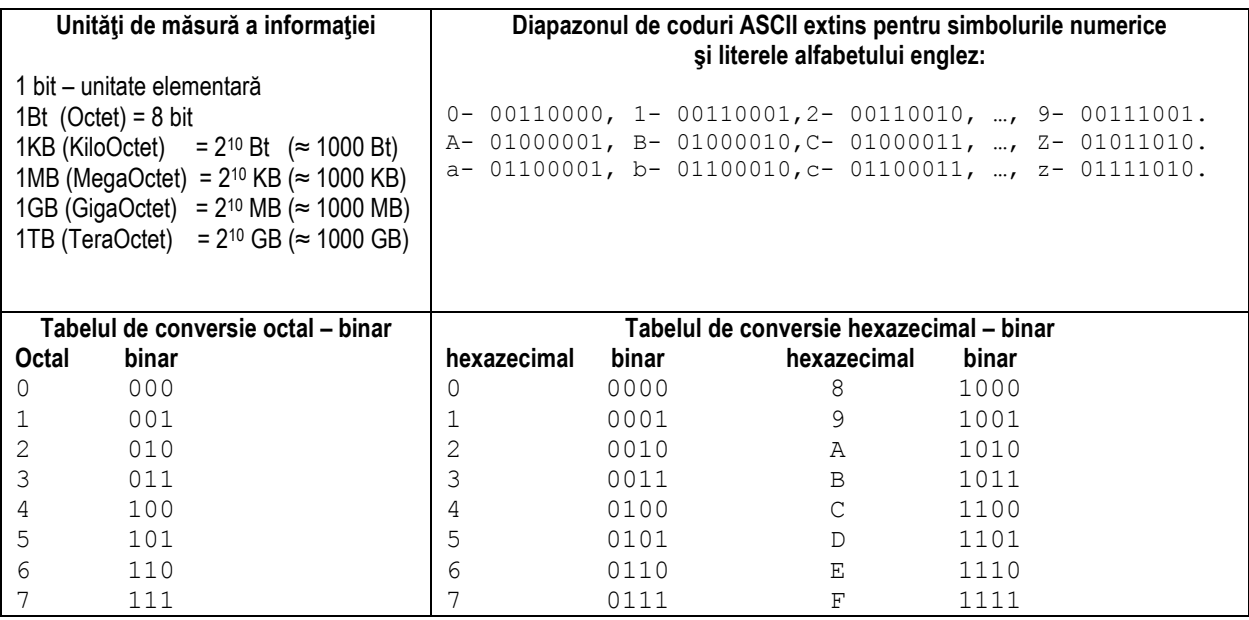

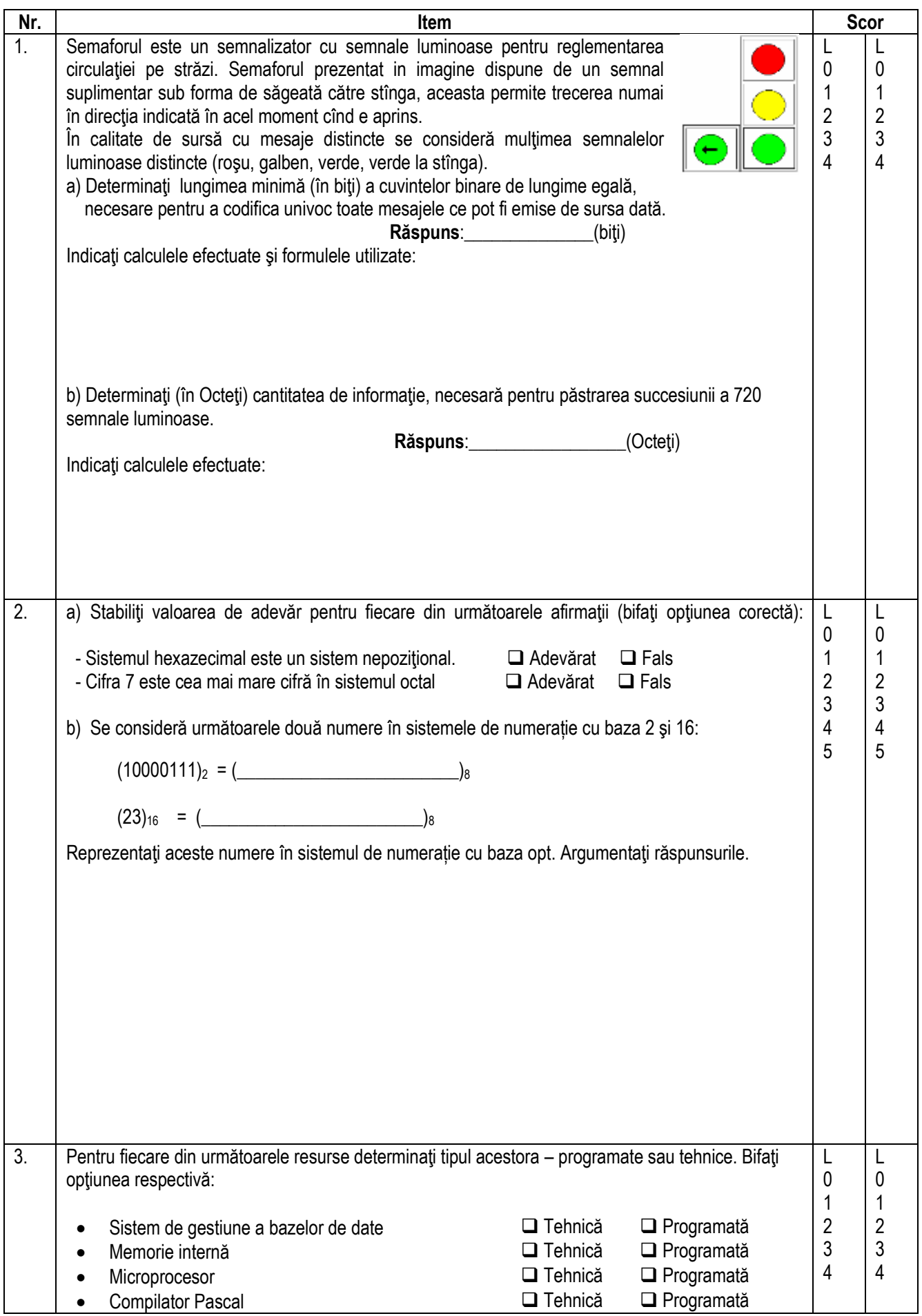

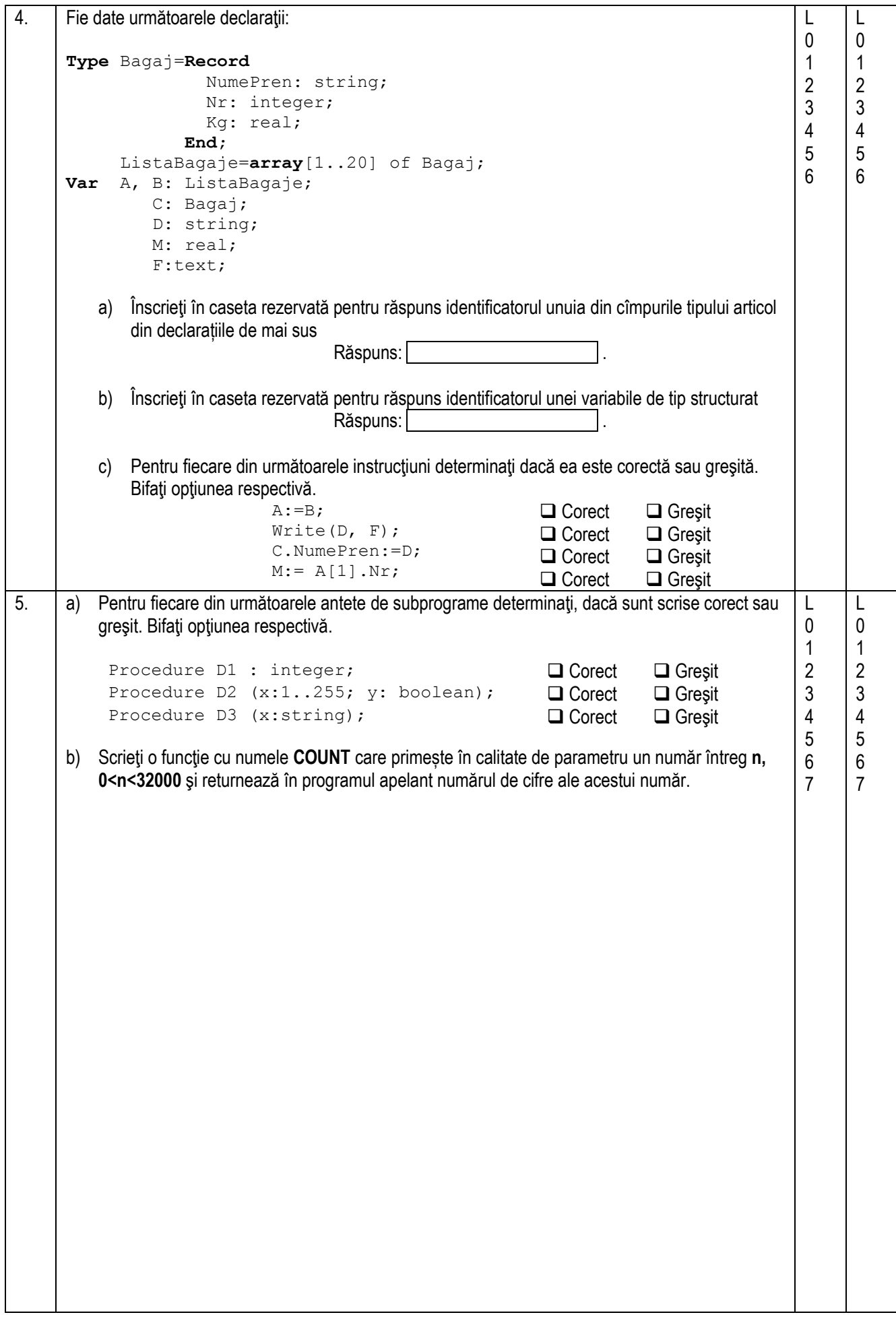

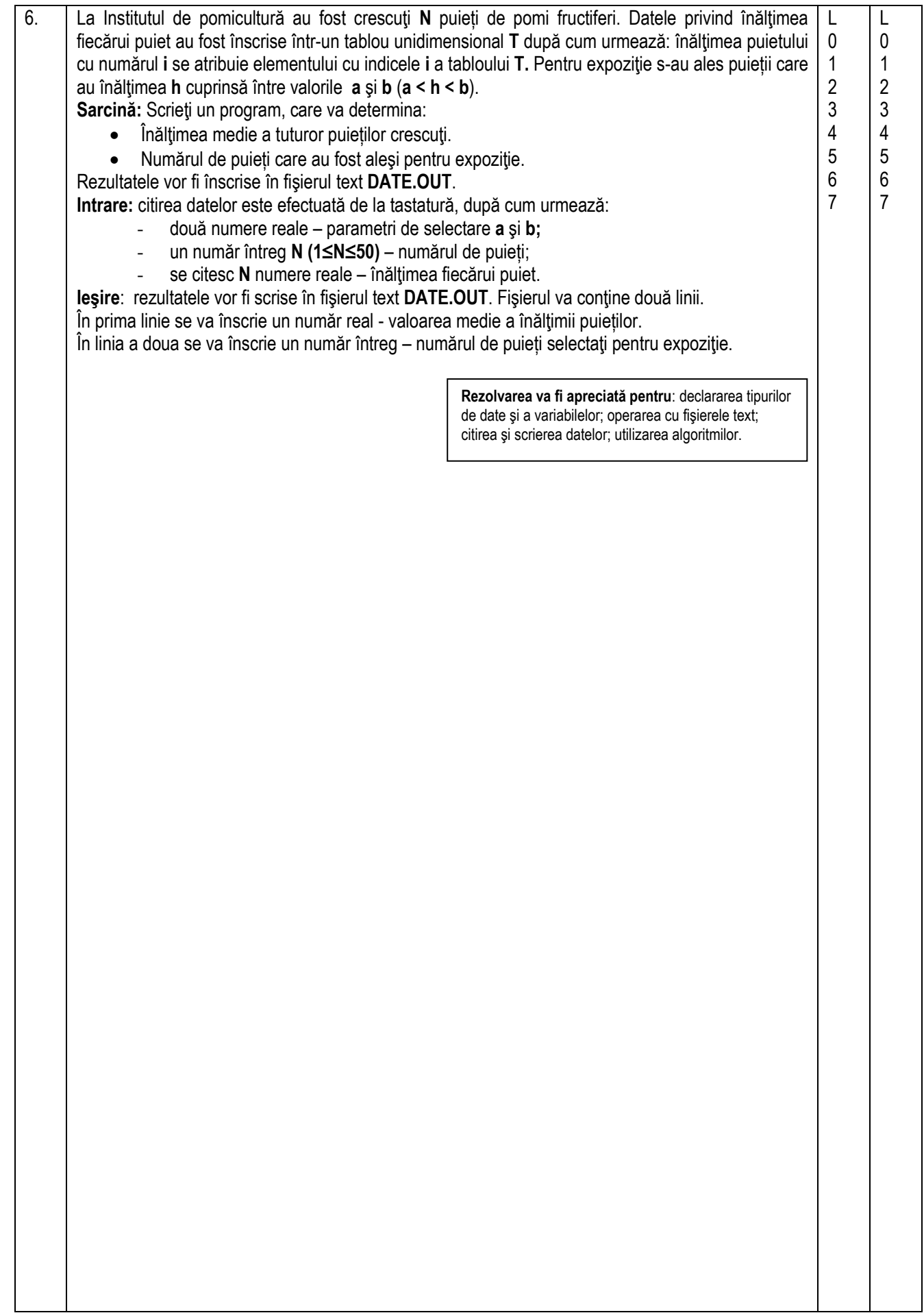

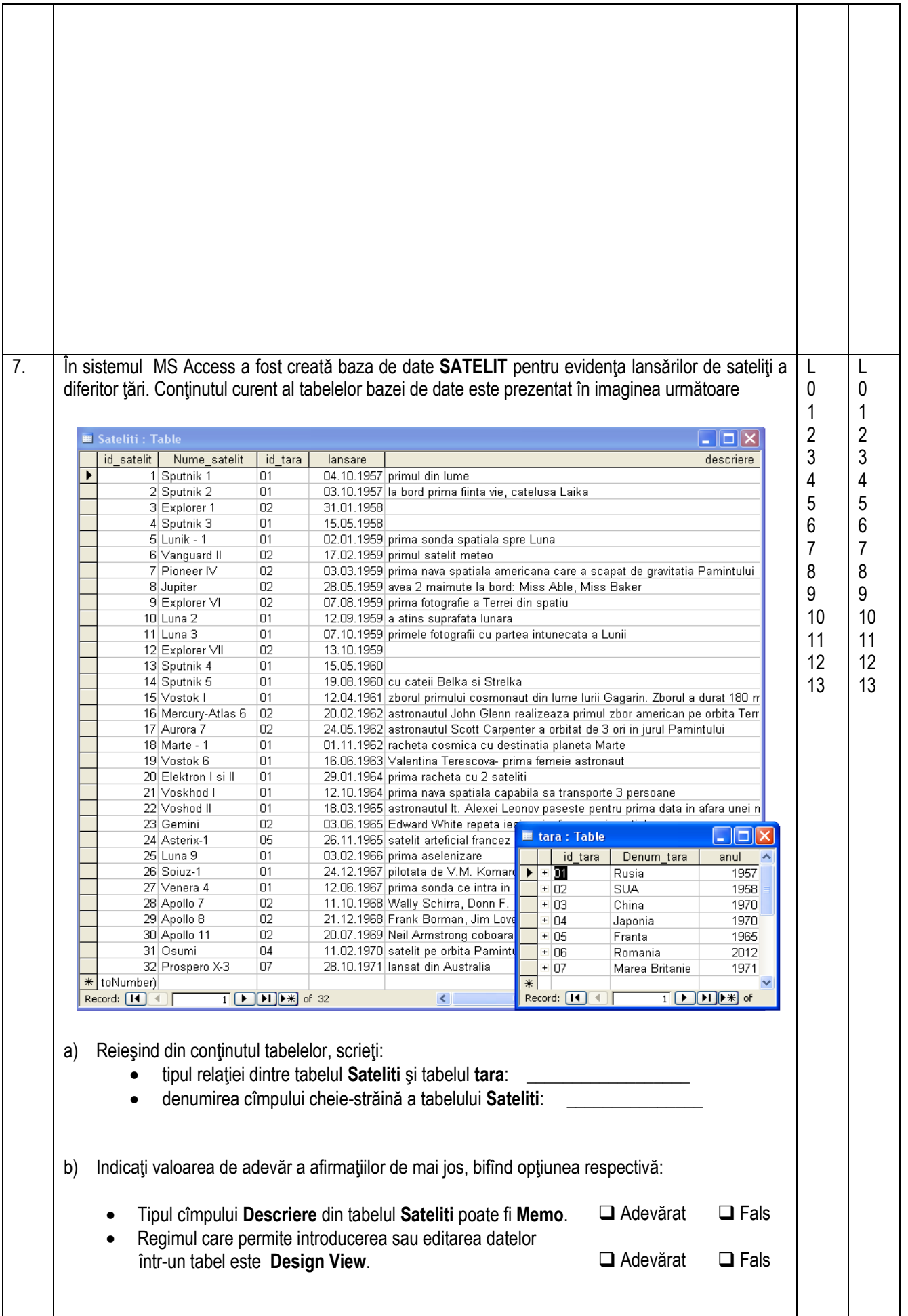

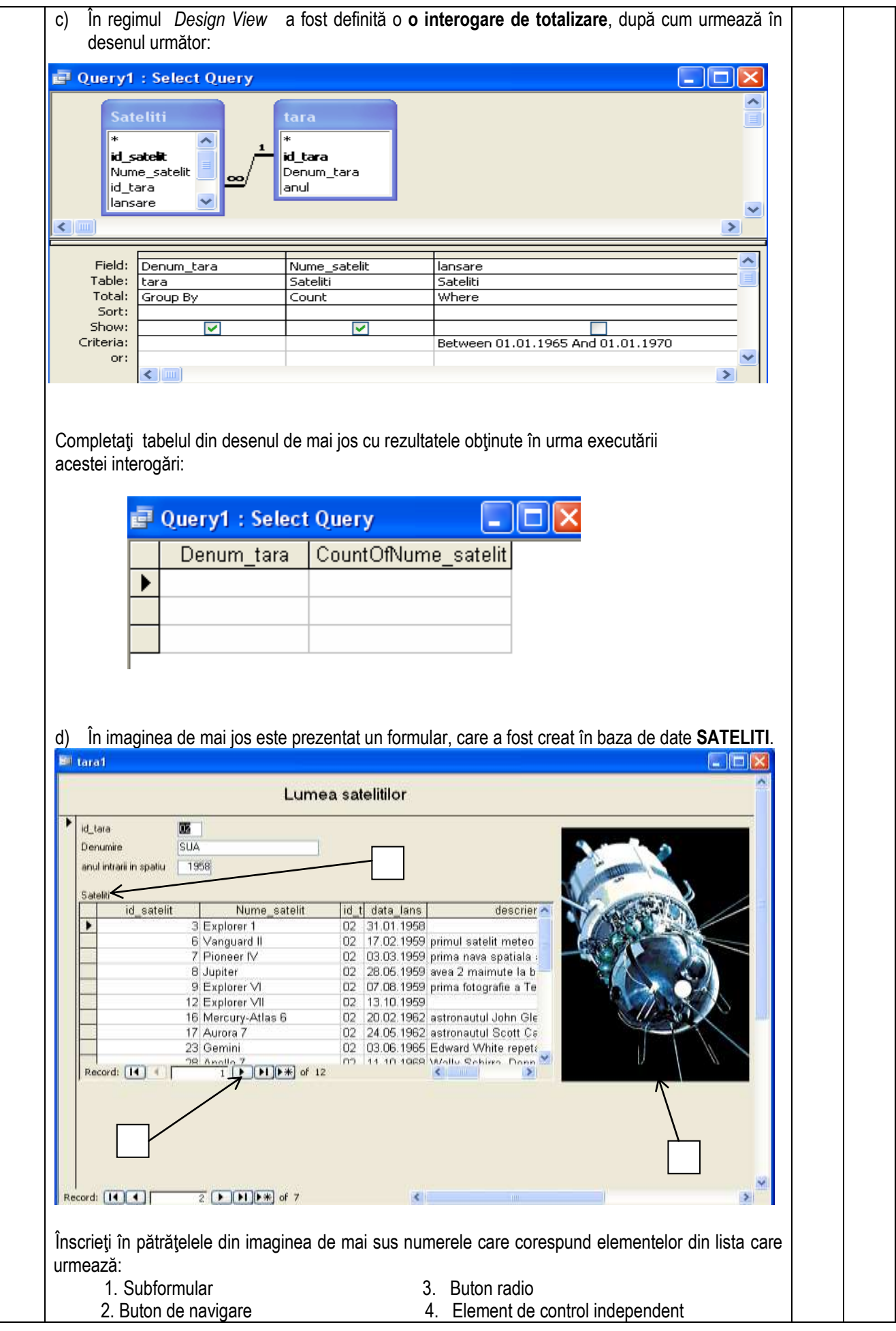

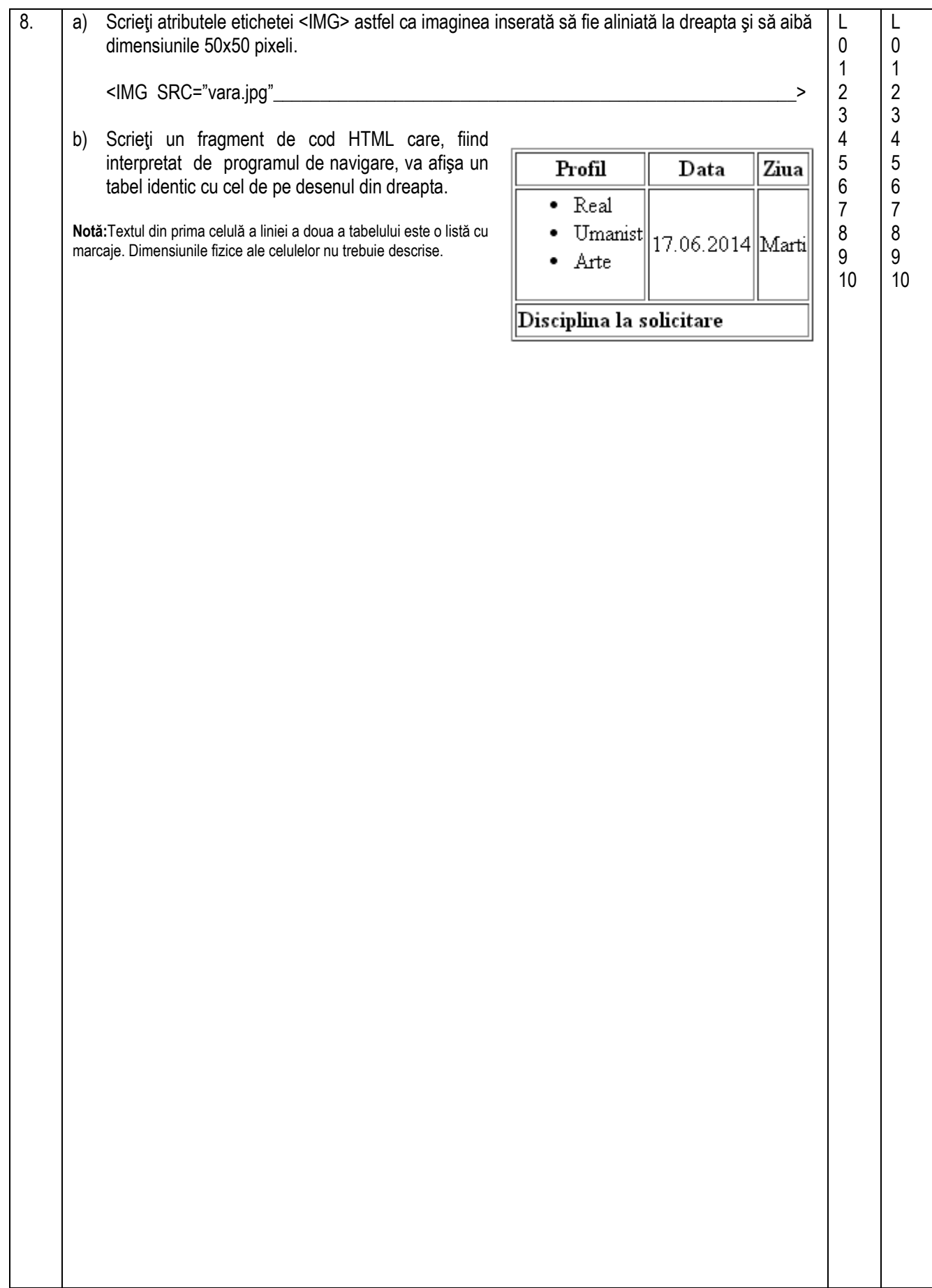